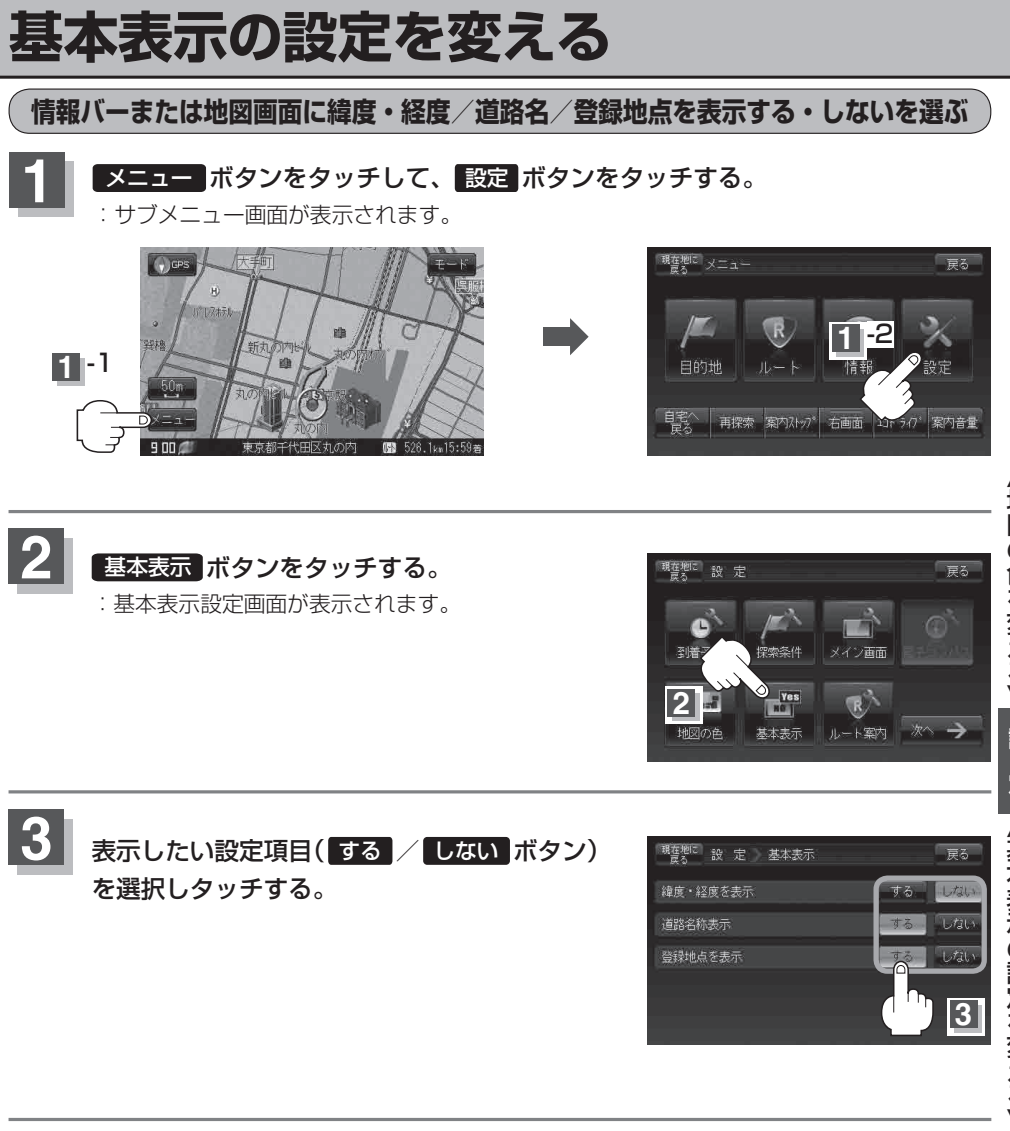

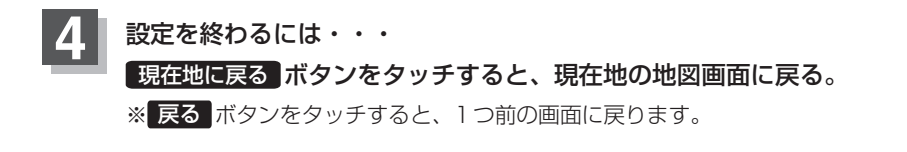

**3**

 $\overline{1}$ 

登録地点を表示